# PASSO A PASSO: PLATAFORMA DIGITAL

ESCLARECIMENTO SOBRE CONSULTA DE PROCESSO E FASE DE VALIDAÇÃO DE DOCUMENTOS

CEBAS - MINISTÉRIO DA CIDADANIA

## Tela de Consulta após enviar o requerimento CEBAS

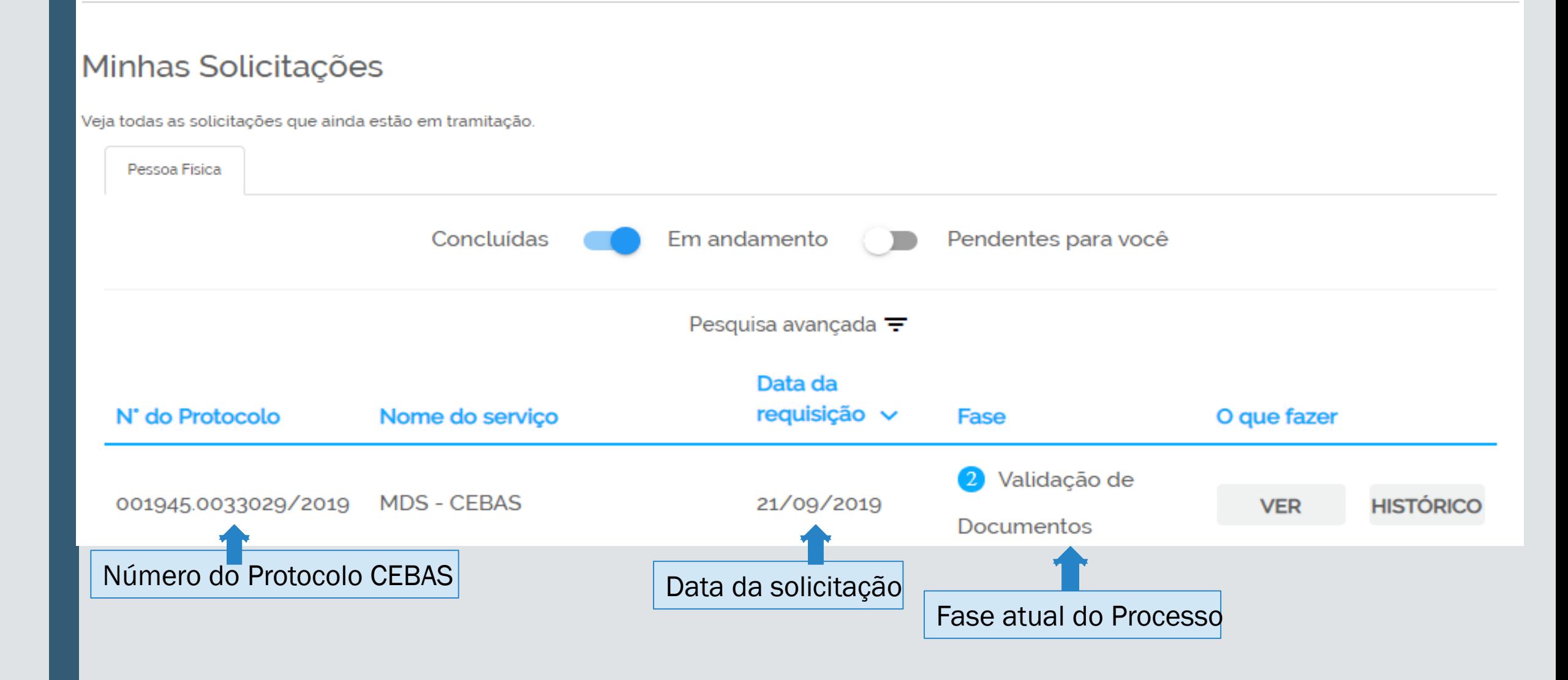

### Tela de acompanhamento de Processos

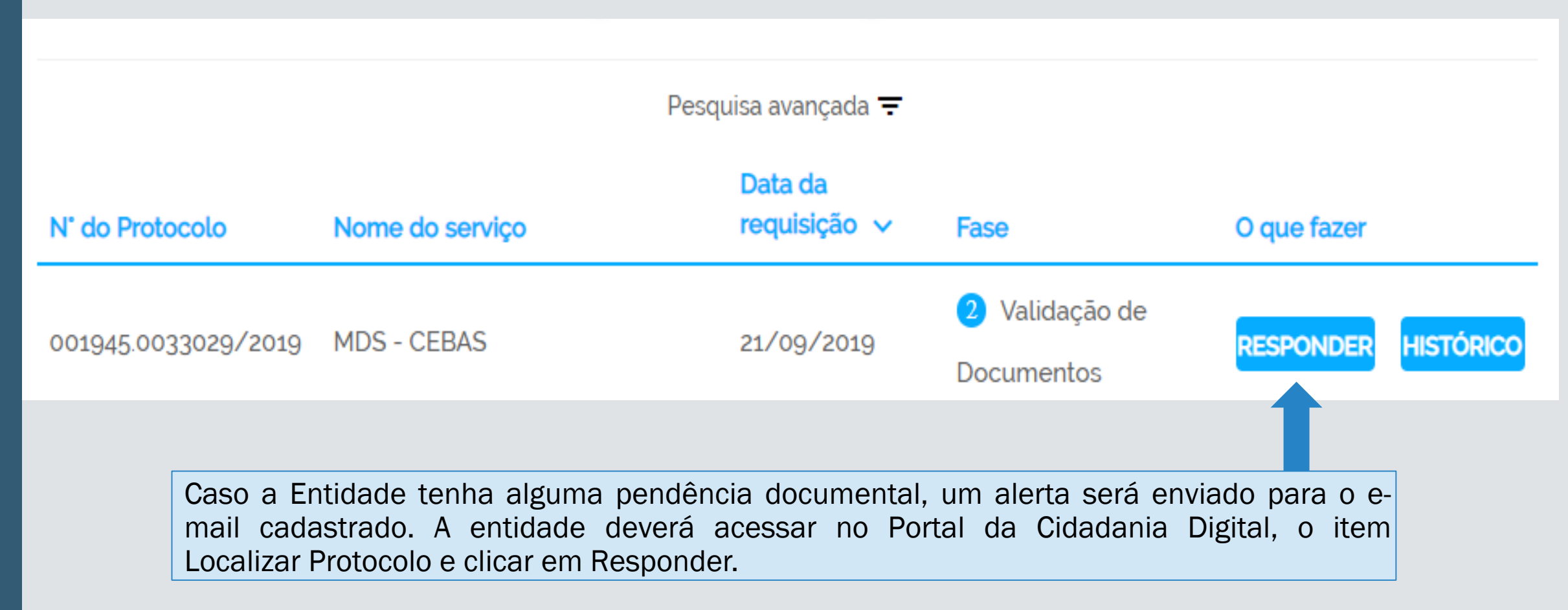

#### Mensagem

#### Olá!

Alguns documentos e informações não foram validados, para prosseguir com a análise do seu processo, solicitamos que nos envie no prazo improrrogável de 15 dias.

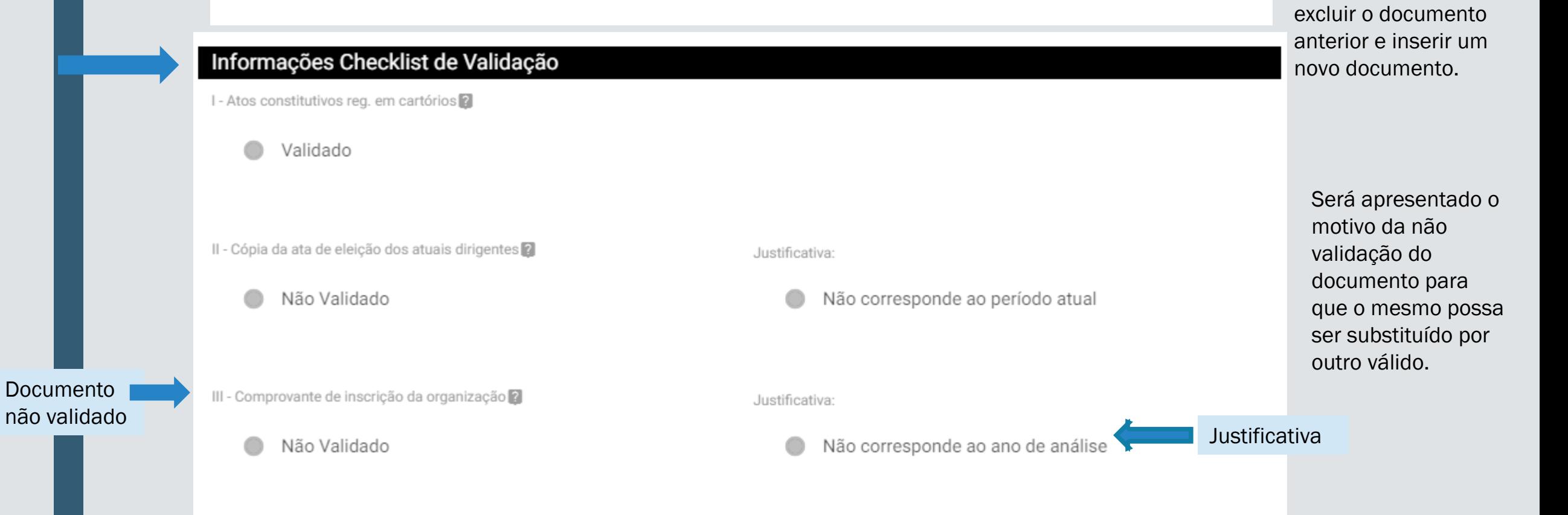

No caso de não

documento, este

deve ser substituído:

validação de

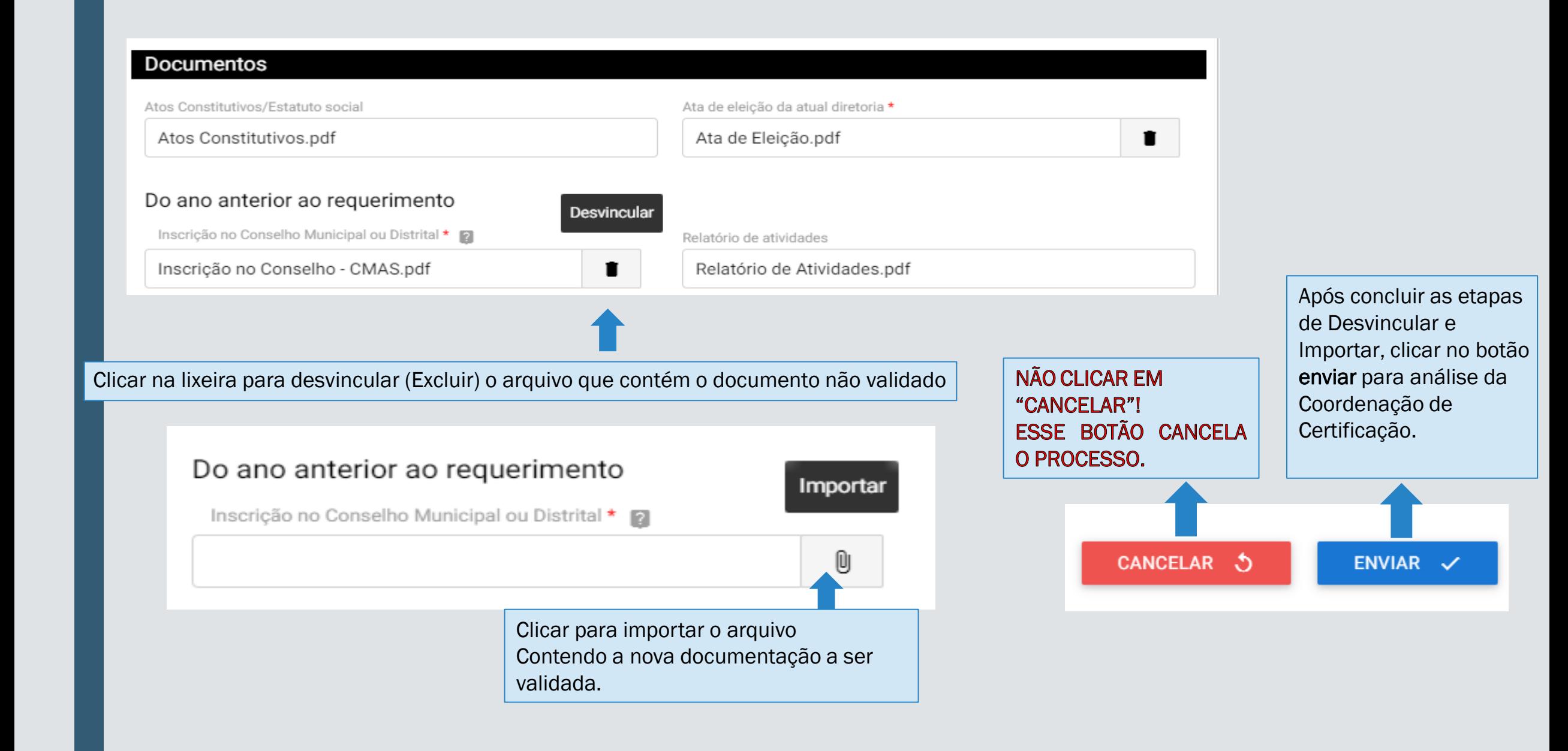